## SAP ABAP table AGS TD TRANSPORT {AGS:TD Relation Transport Request -> Change}

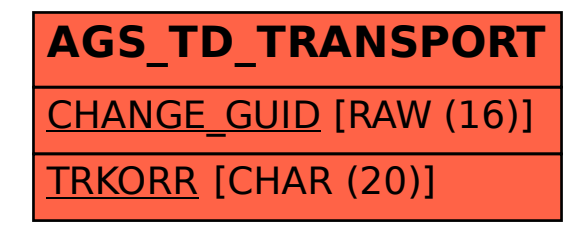